# mnotes — annotate documents with margin comments<sup>∗</sup>

S Luz luzs<at>acm.org

April 23, 2013

#### Abstract

This is a simple package to allow you to add comments to the margins of your documents. It is primarily designed to support collaborative document writing. The comments can be added to the text similarly to \footnote and will be displayed on the margins in text boxes connected by a thin line to the part of the text they refer to. Thanks to the use of sidenotes, comments can float on the margins to avoid overlaps. The text can optionally be scaled down to allow comments to fit in otherwise narrow notes without altering the document's template.

#### Contents

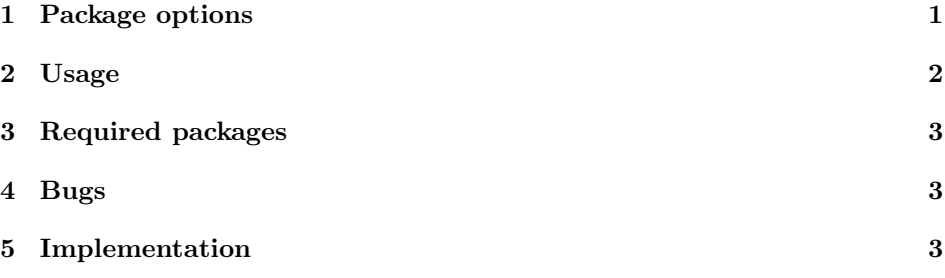

## 1 Package options

The basic usage is to include a \usepackage{mnote} to the preamble of your LATEX document.

The mnotes package also provides some basic customisation of the way comments are displayed. The interface to the package's options is, as usual, accessed through the \usepackage command.

The package options are:

<sup>∗</sup>This document corresponds to mnotes v0.6, dated 2013/20/04.

- scale This enlarges the physical page of the document to allow comments to fit in the margin area. The default \usepackage[scale]{mnotes} is to make the physical page 5% larger than the original paper size. You can pass a value to this option to control the the amount of space allocated to the margins. For instance \usepackage[scale=1.2]{mnotes} makes the physical page  $20\%$ larger. Important: when printing your draft, make sure that the printer is set to shrink the page to printable area. Default: scale=1.05.
- mnwidth Sets the default width for the comment boxes. Default: mnwidth=2.2cm.
- boxcolour the colour of the box that encloses the comments (and of the lines that connect comments to the text). Default: boxcolour=red.
	- hide Hides all notes. Useful for generating a final (camera-ready) version without comments, without actually removing the comments from the L<sup>A</sup>T<sub>E</sub>X code.
- nosidenotes don't use sidenotes.
	- basic This causes the note setting to fallback to LAT<sub>E</sub>X kernel's \marginpar, in case sidenotes or tikz isn't available.
- reverseconnect Some classes seem to call the right column 'first column' (i.e. they set \if@firstcolumn to true on the first column). This option tries to fix this, so the lines link to the notes on the right side of the boxes (west for right columns and east for left columns). The direction of connection can also be reversed in the document through the \ReverseMNConnect command.

#### 2 Usage

\MNOTE The \MNOTE[colour]{comments} places comments on the right margin of the document. Comments can contain any valid LATEX code, including text, pictures, tables etc. Comments are enclosed in boxes and linked to specific places in the text by lines, except when the option basic is passed to \usepackage. If you are generating a pdf file with pdflatex (or pdftex) you might have to run it at least twice in order to get tikz to find the correct coordinates for lines and boxes.

The aim was to keep the interface as simple as possible, so that the usage can be quickly explained to your collaborators, even if they are not regular LATEX users. The following example shows the basic usage:

```
The aim was to keep the interface as simple as
possible\MNOTE{Revise this text}, so that the
usage can be quickly explained to your collaborators, even if they
are not regular \LaTeX\ users.
```
\HideMNOTES Comments can be "switched off" at any point in the text by adding a \ShowMNOTES \HideMNOTES{} command anywhere in the text. They can be switched back on again through the \ShowMNOTES{}

\ReverseMNConnect Toggle the side to which the comment boxes are connected to the text, to be used in case LAT<sub>E</sub>X looses track of it. Package option reverseconnect reverses these connections globally.

## 3 Required packages

kvoptions for option processing

- sidenotes for note placement, including floats. N.B.: sidenotes is not required if basic or nosidenotes is passed as an option. In this case, note placement reverts to LAT<sub>E</sub>X's kernel's \marginpar macro.
- tikz for graphics (boxes and connectors). N.B.: tikz is note required if basic is passed as an option.

## 4 Bugs

The connectors sometimes go off the page when option nosidenotes is set (i.e. notes are set through LAT<sub>EX</sub> kernnel's *\marginpar macro*).

# 5 Implementation

Define some defaults: width of comment bcx, colour, font and paperwidth.

```
1 \expandafter\ifx\csname mnotespaperwidth\endcsname\relax
2 \newdimen\mnotespaperwidth
3 \mnotespaperwidth1.05\paperwidth
4 \text{ t}5 \newlength{\MNOTEWIDTH}
6 \setlength{\MNOTEWIDTH}{2.2cm}
7 \newcommand{\MNCOLOUR}{red}
8 \newcommand{\MNFONT}{\tiny}
9 \newif\if@mnotes@hide
10 \@mnotes@hidefalse
11 \newif\if@mnotes@basic
12 \@mnotes@basicfalse
13 \newif\if@mnotes@sidenotes
14 \@mnotes@sidenotestrue
15 \newif\if@mnotes@scale
16 \@mnotes@scalefalse
17 \newif\if@mnotes@reverseconnect
18 \@mnotes@reverseconnectfalse
19 %
```

```
20 % Get package options
```

```
21 %
          22 \RequirePackage{kvoptions}
          23 \DeclareVoidOption{basic}{\@mnotes@basictrue}
          24 \DeclareVoidOption{nosidenotes}{\@mnotes@sidenotesfalse}
          25 \DeclareVoidOption{hide}{\@mnotes@hidetrue \AtEndOfPackage{\HideMNOTES{}}}
          26 \DeclareVoidOption{reverseconnect}{\@mnotes@reverseconnecttrue}
          27 \SetupKeyvalOptions{family=mnotes, prefix=mnotes@}
          28 \DeclareStringOption{scale}[1.05]
          29 \define@key{mnotes}{scale}{\if@mnotes@hide\else%
          30 \pdfpagewidth#1\paperwidth\@mnotes@scaletrue\fi}
          31 \DeclareVoidOption{centre}{\if@mnotes@scale\hoffset\pdfpagewidth
          32 \advance\hoffset-\paperwidth
          33 \hoffset.5\hoffset\fi}
          34 \DeclareStringOption{mnwidth}[\MNOTEWIDTH]
          35\define@key{mnotes}{mnwidth}{\setlength{\MNOTEWIDTH}{#1}}
          36 \DeclareStringOption{boxcolour}
          37 \define@key{mnotes}{boxcolour}{\renewcommand{\MNCOLOUR}{#1}}
          38 \DeclareStringOption{fontsize}[6]
          39 \define@key{mnotes}{fontsize}{%
          40 \count1=#1 \multiply \count1 by 116 \divide \count1 by 100%
          41 \def\MNFONT{\fontsize{#1}{\count1}\selectfont}}
          42 %\ExecuteOptions{}
          43 \ProcessKeyvalOptions{mnotes}
          44 %\ProcessOptions
          45 \if@twocolumn\if@mnotes@scale\hoffset\pdfpagewidth
          46 \advance\hoffset-\paperwidth
          47 \hoffset.5\hoffset\fi
          48 \RequirePackage{ifoddpage}
          49 \if@mnotes@basic
          50 \RequirePackage{color}
          51 \else
          52 \if@mnotes@sidenotes
          53 \RequirePackage{sidenotes}
          54 \fi
          55 \RequirePackage{tikz}
          56 \fi
\MNOTEon This is the core of the notes macro.
          57 \if@mnotes@basic
          58 \setlength{\marginparsep}{6pt}\setlength{\marginparwidth}{\MNOTEWIDTH}
          59 \newcommand{\MNOTEon}[2][\MNCOLOUR]{%
          60 \marginpar%
          61 [{\MNFONT\raggedleft\color{#1}\em #2}]%
          62 {\MNFONT\raggedright\color{#1}\em #2}}%
          63 \else
          64 \newcommand{\MNOTEon}[2][\MNCOLOUR]{
          65 \setlength{\marginparsep}{6pt}\setlength{\marginparwidth}{\MNOTEWIDTH}
          66 \begin{tikzpicture}[remember picture, baseline=-0.75ex]%
```

```
67 \node [coordinate] (textPOS) {};%
```

```
68 \end{tikzpicture}%
```

```
69 \if@mnotes@sidenotes
70 \sidenotetext[\tiny.]%
71 {\MNFONT\raggedright\em%
72 \begin{tikzpicture}[remember picture]%
73 \draw node [draw=#1,text width=\MNOTEWIDTH-1pt] (notePOS) {#2};%
74 \end{tikzpicture}
75 }%
76 \else
77 \marginpar%
78 [{\MNFONT\raggedleft\em\begin{tikzpicture}[remember picture]%
79 \draw node [draw=#1,text width=\MNOTEWIDTH-1pt] (notePOS) {#2};%
80 \end{tikzpicture}}]%
81 {{\MNFONT\raggedright\em%
82 \begin{tikzpicture}[remember picture]%
83 \draw node [draw=#1,text width=\MNOTEWIDTH-1pt] (notePOS) {#2};%
84 \end{tikzpicture}%
85 }}%
86 \fi%
87 \if@twocolumn%
88 \if@firstcolumn%
89 \if@mnotes@reverseconnect
90 \mnoteswestlink{#1}%
91 \else
92 \mnoteseastlink{#1}%
93 \qquad \qquad \text{ifi}94 \else%
95 \if@mnotes@reverseconnect
96 \mnoteseastlink{#1}%
97 \angle 9798 \mnoteswestlink{#1}%
99 \fi
100 \fi%
101 \else%
102 \if@twoside%
103 \checkoddpage%
104 \ifoddpage%\ifodd\value{mn@abspage}%
105 \mnoteswestlink{#1}%
106 \else%
107 \mnoteseastlink{#1}%
108 \fi%
109 \else%
110 \mnoteswestlink{#1}%
111 \overline{\text{f}i\text{}}112 \fi%
113 }%
114 \newcommand{\mnoteseastlink}[1]{%
115 \begin{tikzpicture}[remember picture, overlay]%
116 \draw[#1,-]%
117 ([yshift=-0.2cm] textPOS)%
118 -|([xshift=-0.1pt] notePOS.east);%
```

```
119 \end{tikzpicture}%
                  120 }
                  121 \newcommand{\mnoteswestlink}[1]{%
                  122 \begin{tikzpicture}[remember picture, overlay]%
                  123 \draw[#1,-]%
                  124 ([yshift=-0.2cm] textPOS)%
                  125 -|([xshift=-0.1pt] notePOS.west);%
                  126 \end{tikzpicture}%
                  127 }
                  128 \fi
           \MNOTE User interface to \MNOTEon
                  129 \newcommand{\MNOTE}{\MNOTEon}
      \HideMNOTES Hide notes from this point on.
                  130 \newcommand{\HideMNOTES}{\renewcommand{\MNOTE}[2][red]{}}
      \ShowMNOTES Show notes from this point on.
                  131 \newcommand{\ShowMNOTES}{\renewcommand{\MNOTE}{\MNOTEon}}
\ReverseMNConnect Reverse the side of from which the lines connect to the MNOTE box.
                  132 \newcommand{\ReverseMNConnect}{%
                  133 \if@mnotes@reverseconnect\@mnotes@reverseconnectfalse
                  134 \else\@mnotes@reverseconnecttrue\fi}
```
#### Index

Numbers written in italic refer to the page where the corresponding entry is described; numbers underlined refer to the code line of the definition; numbers in roman refer to the code lines where the entry is used.

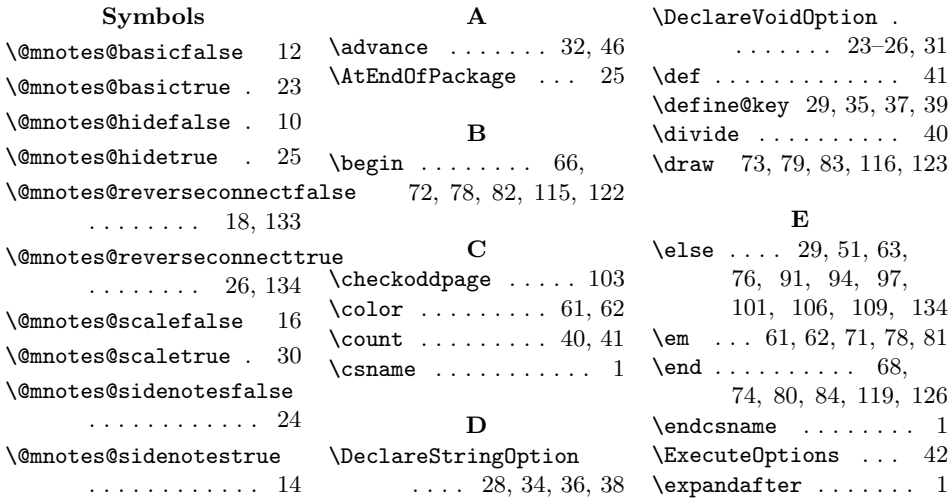

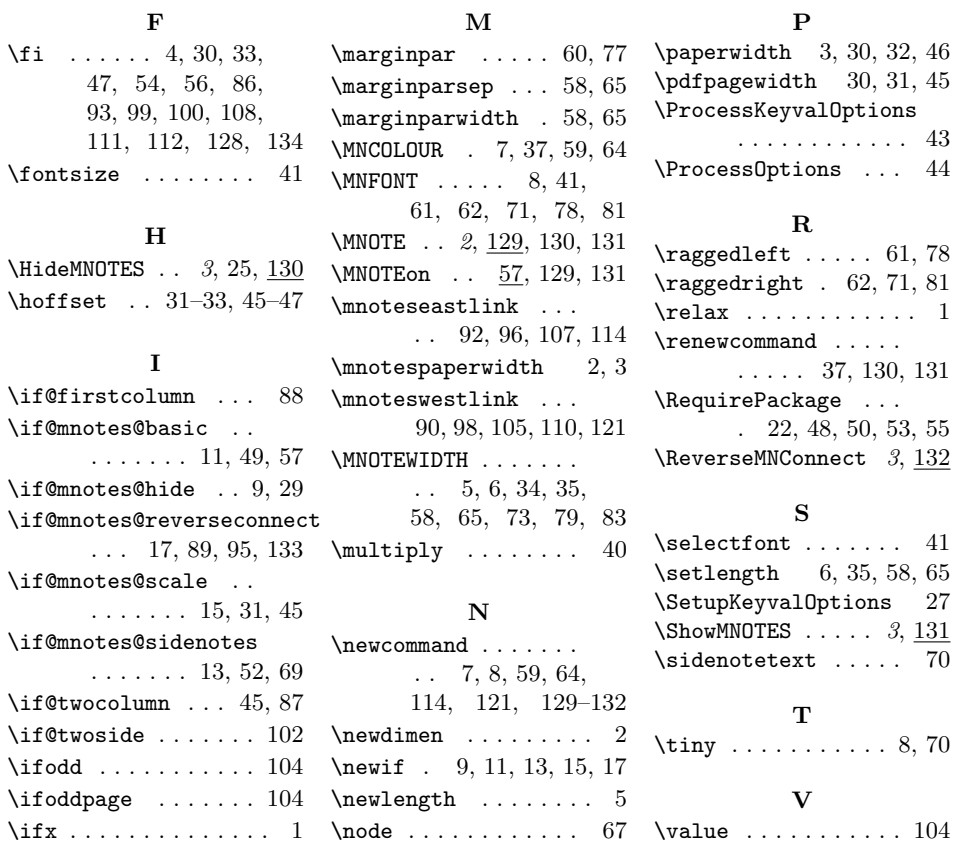

# Change History

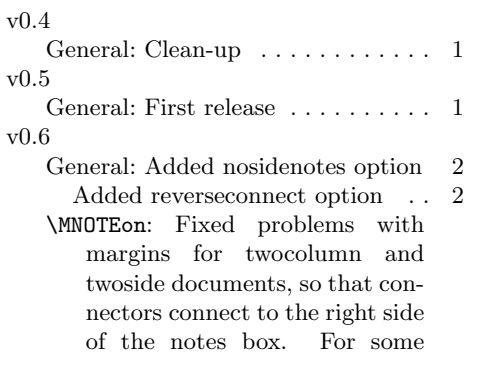

strange reason, article.cls seems to call the right column 'first column' (i.e. if@firstcolumn true). Created an option reverseconnect to fix that, so the lines link to the notes on the right side of the boxes (west for right columns and east for left columns). . . . . . . . . . . . . . . . . 4 Use reverseconnect to set the left and right margins correctly in some classes. . . . . . . . . . . . . . . 4